# Package 'Vega'

October 12, 2016

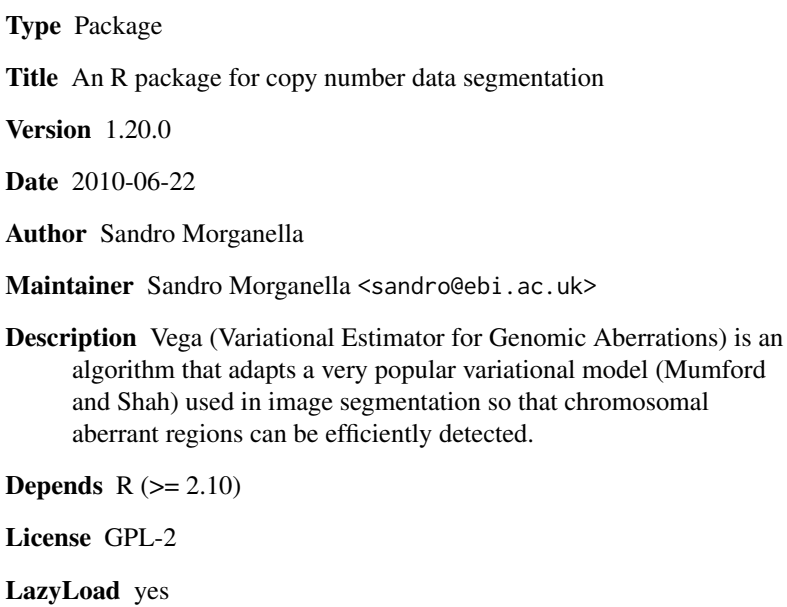

biocViews aCGH, CopyNumberVariation

NeedsCompilation yes

# R topics documented:

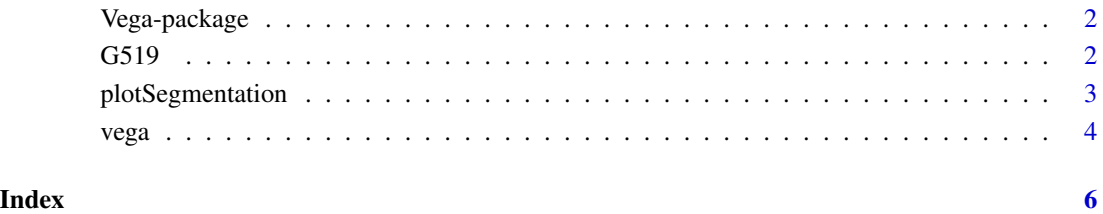

#### Description

Vega (Variational Estimator for Genomic Aberrations) is an algorithm that adapts a very popular variational model (Mumford and Shah) used in image segmentation so that chromosomal aberrant regions can be efficiently detected.

#### Details

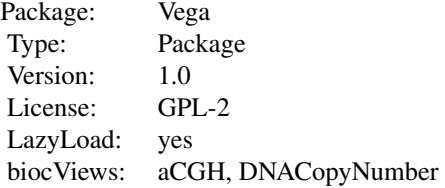

#### Author(s)

Sandro Morganella, Luigi Cerulo, Giuseppe Viglietto, Michele Ceccarelli Maintainer: Sandro Morganella <morganellaalx@gmail.com>

### References

Morganella S. et al. (2010). VEGA: Variational segmentation for copy number detection, Bioinformatics.

#### Examples

# Load tha data for Granta-519 Cell Line data(G519);

# Start Vega segmentation on all chromosomes of G519 data and save the results in G519\_segmentation.txt tab delim seg <- vega(CNVdata=G519, chromosomes=c(1:22, "X", "Y"), out\_file\_name="G519\_segmentation.txt", beta=0.5, min\_re

G519 *Granta-519 Data*

# <span id="page-2-0"></span>plotSegmentation 3

#### Description

LRR for Granta-519 Cell Line data (published in DeLeeuw et al. (2004). Comprehensive whole genome array CGH profiling of mantle cell lymphoma model genomes, Human Molecular Genetics, 13(17):1827-1837).

#### Usage

data(G519)

# Format

A matrix containing four columns: chromosome, start and end probe positions, observed Log R Ratio.

plotSegmentation *Plot observations and the respective segmentation.*

#### Description

This function allows to plot the observed data superimposing the respective segmentation. By the parameter 'opt' he user can plot the LRR mean values of each segment or the computed aberration kind. In plot window the gain and the loss are identified by a line having value of 1 and -1 respectively.

#### Usage

```
plotSegmentation(CNVdata, segmentation, chromosomes, opt = 0)
```
#### Arguments

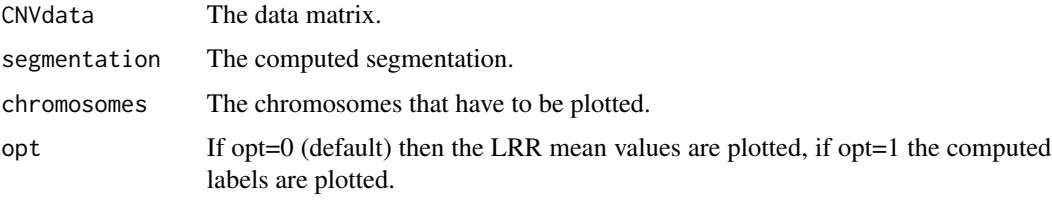

#### Note

If the argument opt=1 then gains and losses are identified by 1 and -1 respectively.

#### Author(s)

Sandro Morganella, Luigi Cerulo, Giuseppe Viglietto, Michele Ceccarelli Maintainer: Sandro Morganella <morganellaalx@gmail.com>

<span id="page-3-0"></span>

### References

Morganella S. et al. (2010). VEGA: Variational segmentation for copy number detection, Bioinformatics.

#### Examples

```
# Import the data
data(G519)
# Compute the segmentation for all chromosomes
seg <- vega(G519, c(1:22, "X", "Y"))
# Plot the results for all chromosomes in terms of mean of LRRs
plotSegmentation(G519, seg, c(1:22, "X", "Y"), opt=0)
# Plot the results for all chromosomes in terms of aberration kinds
plotSegmentation(G519, seg, c(1:22, "X", "Y"), opt=1)
```
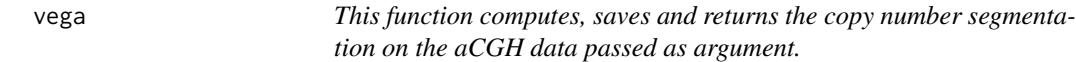

#### Description

This function computes the segmentation of the copy number data passed as argument. 'vega' function returns the computed segmentation and save it as a tab delimited file. Users need just to use this function.

# Usage

```
vega(CNVdata, chromosomes, out_file_name = "", beta = 0.5, min_region_size = 2)
```
# Arguments

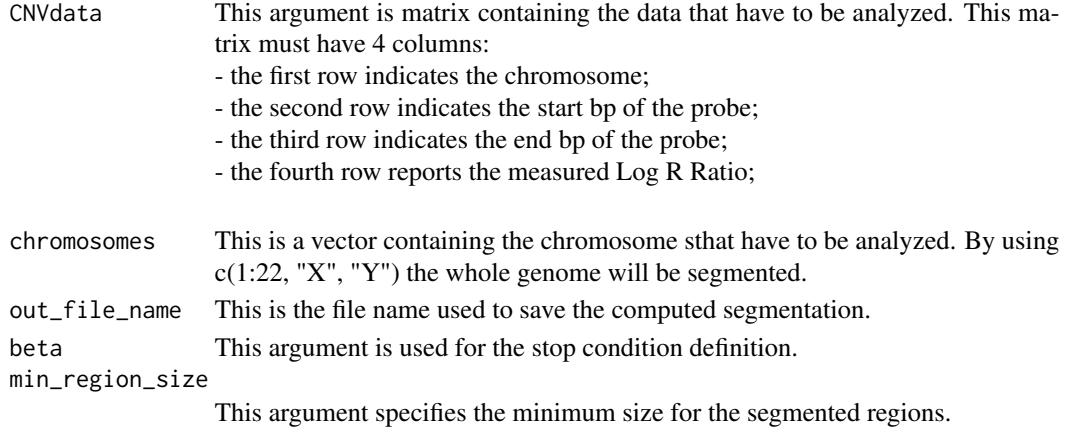

vega 5

# Value

segmentation This is a data frame containing the computed segmentation.

#### Author(s)

Sandro Morganella, Luigi Cerulo, Giuseppe Viglietto, Michele Ceccarelli Maintainer: Sandro Morganella <morganellaalx@gmail.com>

#### References

Morganella S. et al. (2010). VEGA: Variational segmentation for copy number detection, Bioinformatics.

# Examples

# Load tha data for Granta-519 Cell Line data(G519);

# Start Vega segmentation on all chromosomes of G519 data v <- vega(CNVdata=G519, chromosomes=c(1:22, "X", "Y"), beta=0.5, min\_region\_size=2);

# Start Vega segmentation on chromosomes 8 of G519 data and save the results in G519\_segmentation\_chr8.txt tab del v <- vega(CNVdata=G519, chromosomes=c(8), out\_file\_name="G519\_segmentation\_chr8.txt", beta=0.5, min\_region\_size

# <span id="page-5-0"></span>Index

G519, [2](#page-1-0)

plotSegmentation, [3](#page-2-0)

Vega *(*Vega-package*)*, [2](#page-1-0) vega, [4](#page-3-0) Vega-package, [2](#page-1-0)